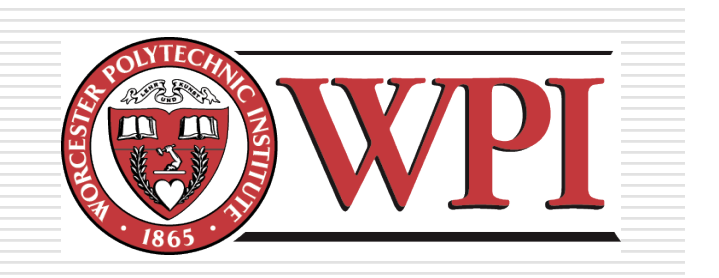

## IMGD 3000 - Technical Game Development I: Texturing

by Robert W. Lindeman gogo@wpi.edu

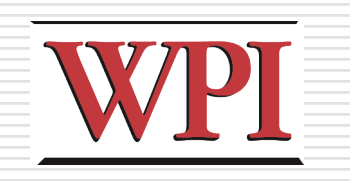

## Texturing

- □ Created/manipulated using image
	- processing software
	- **Photoshop**
	- **Paint Shop Pro**
- □ Mapped to geometry (models)
- □ Very powerful image enhancing techniques
	- Can be used for fake shadows, fake reflections, much more

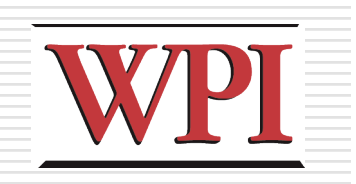

# Mapping to Models

- □Objects are made from
	- Geometry (a.k.a., polygons)
	- **Lighting**
	- **Textures**
- Vertices and connectivity
	- **Triangles**
	- **Triangle-strips**
	- **Neshes**
	- **Patches/surfaces**

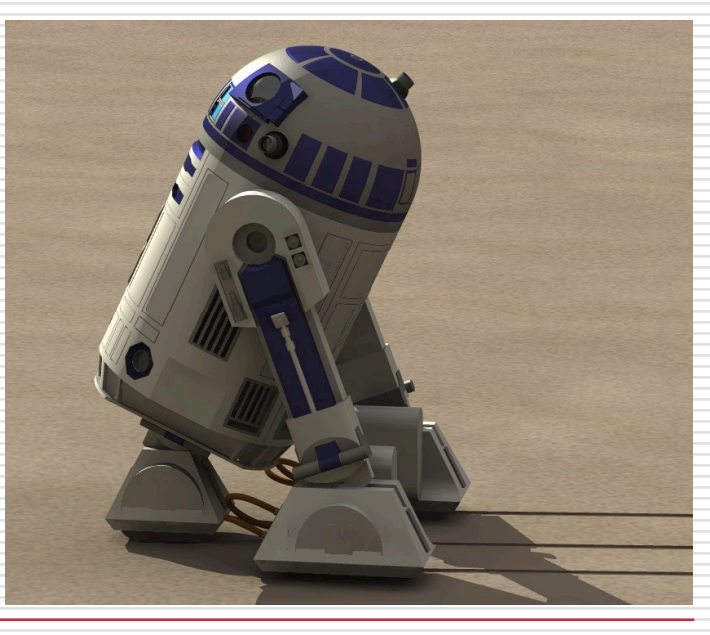

### **Textures**

#### $\square$  Images that are applied to geometry

### □ Many ways to apply textures

- **Decal**
- **Blend**
- **Layer**

#### $\Box$  Can use for other things as well **Height fields**

- **Environment mapping**
- **Bump mapping**
- **Displacement mapping**

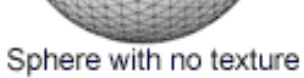

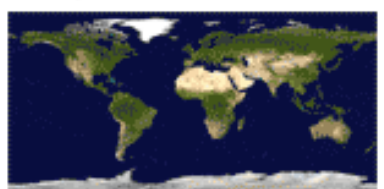

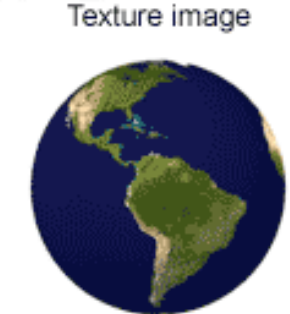

Sphere with texture

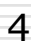

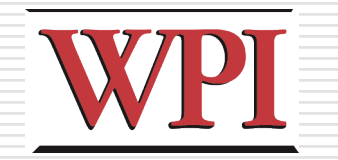

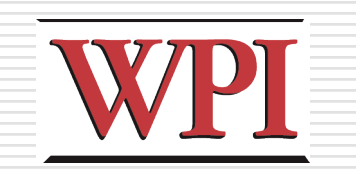

### Scenes

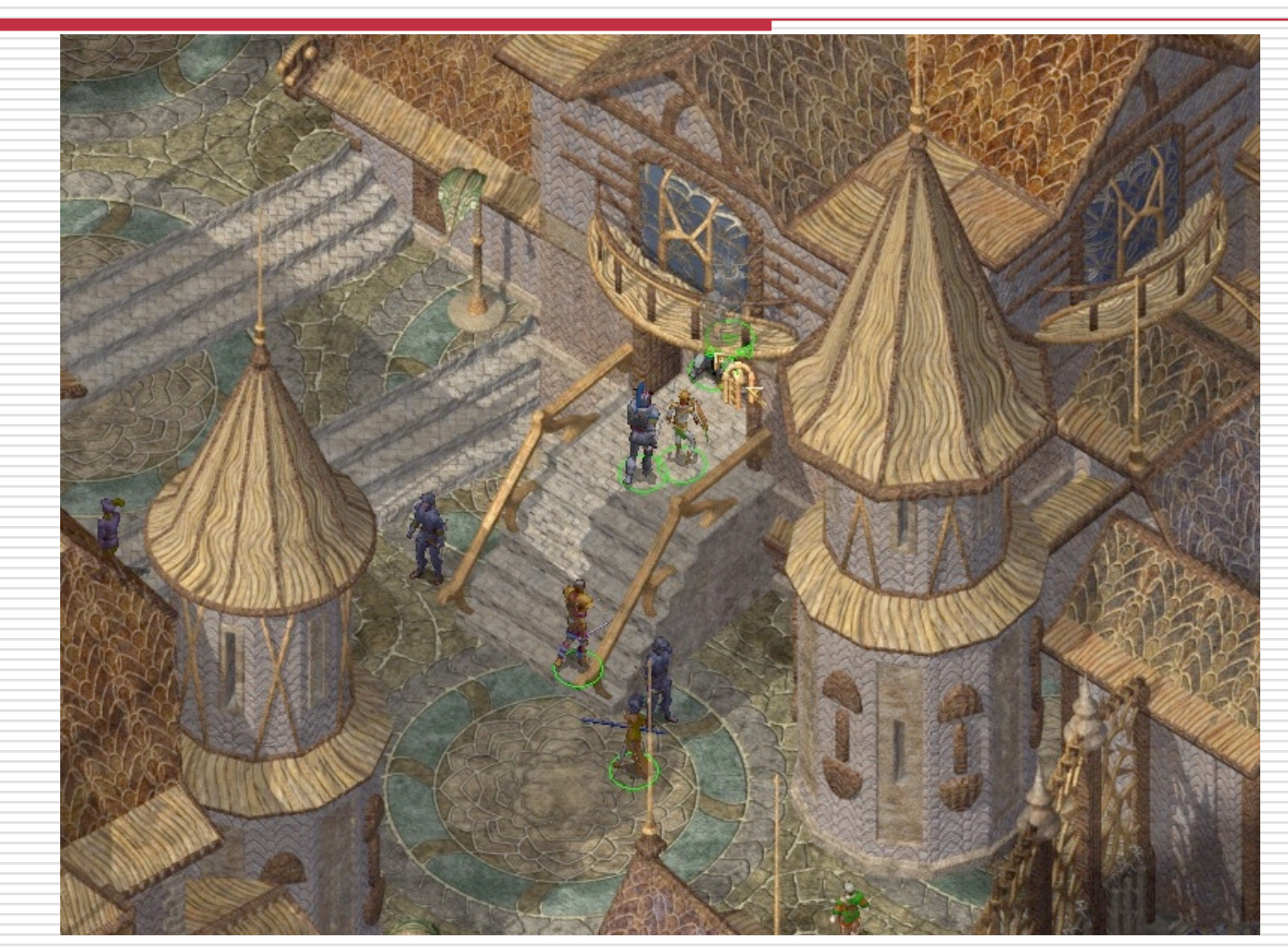

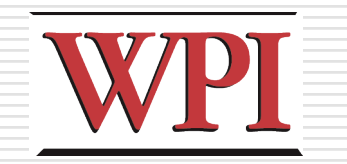

# Texture Mapping Example

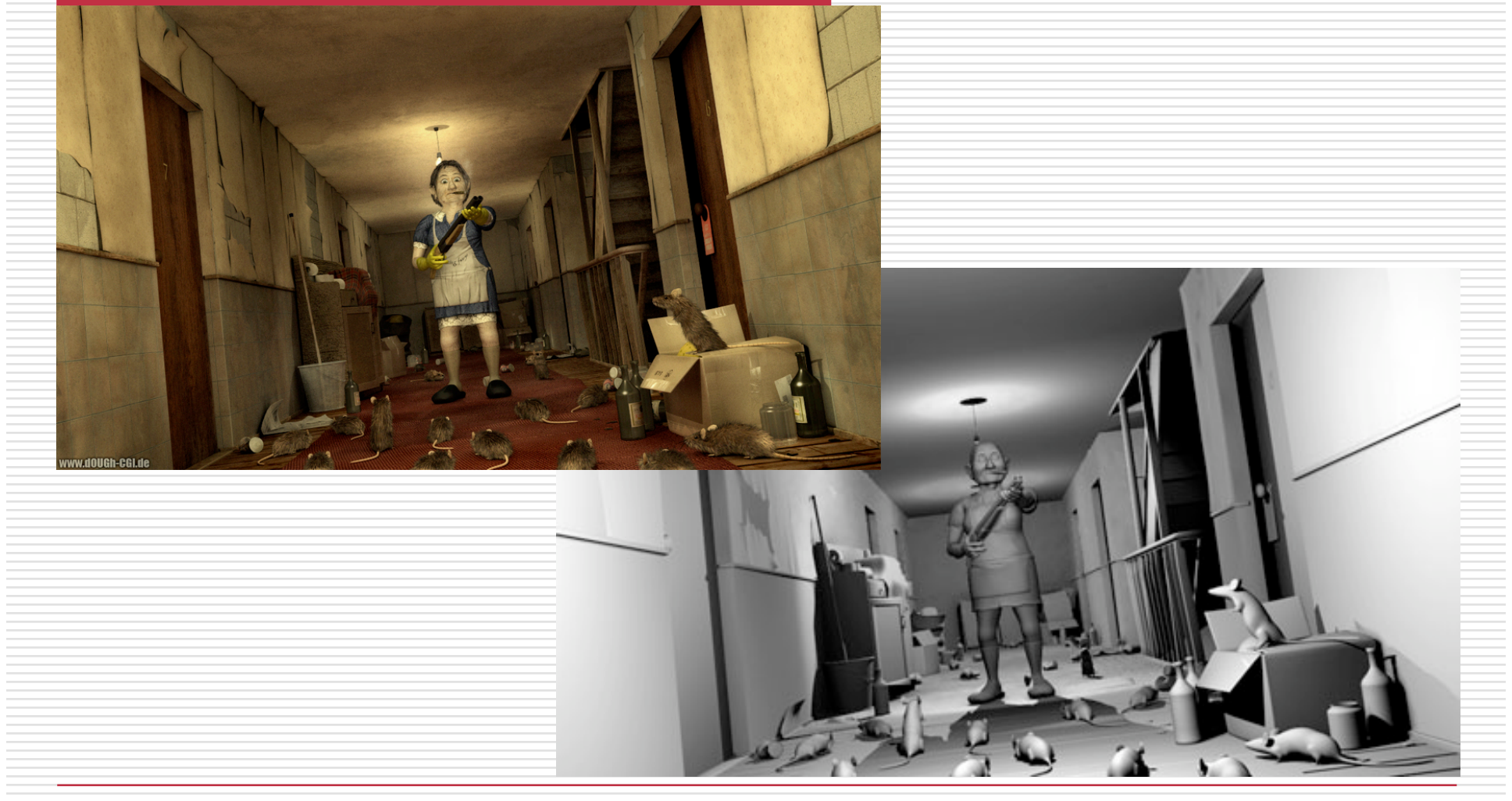

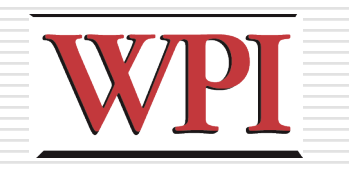

7

# Texture Mapping Example

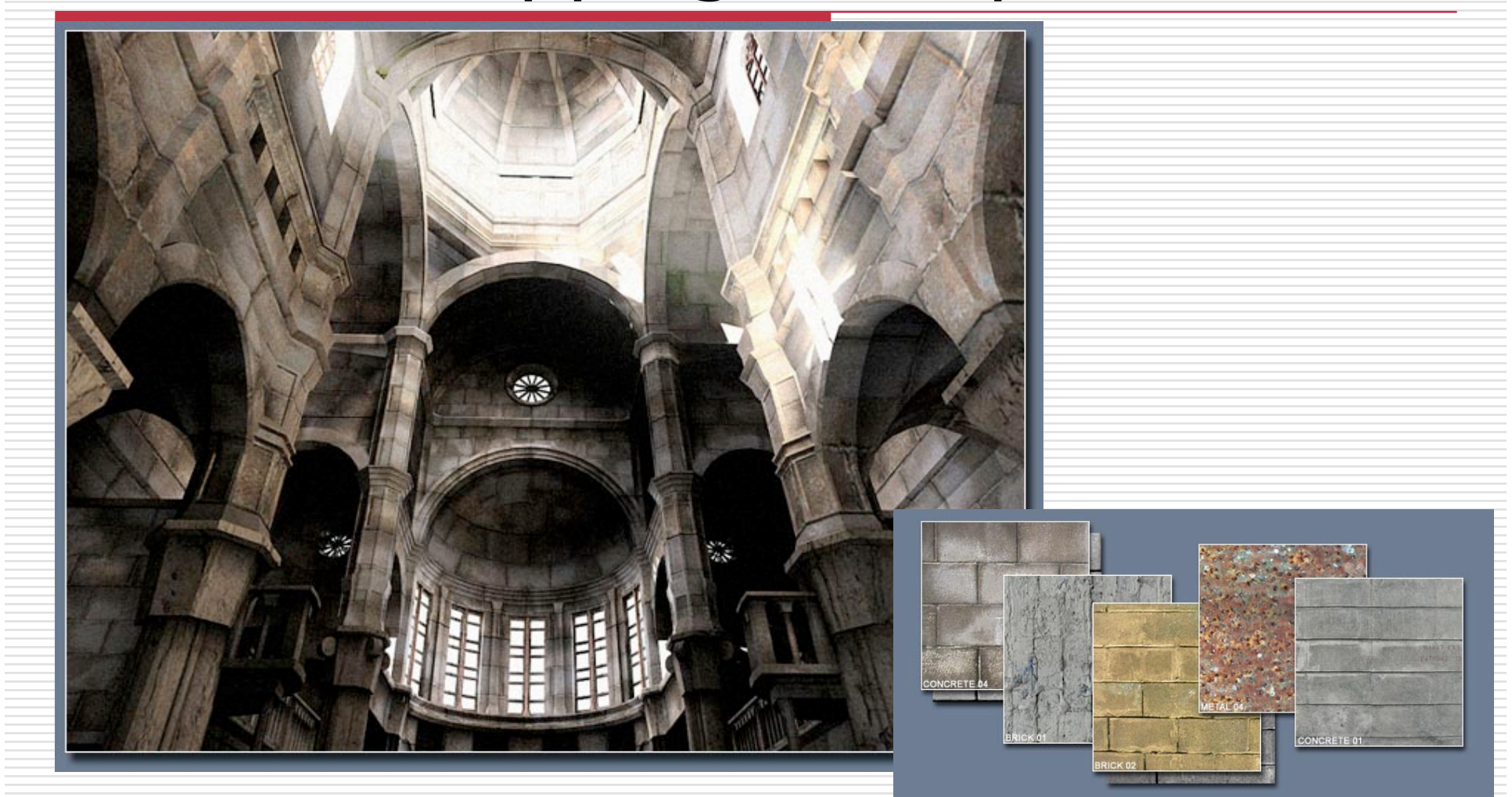

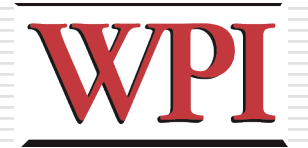

## Bump Map Example: Texture

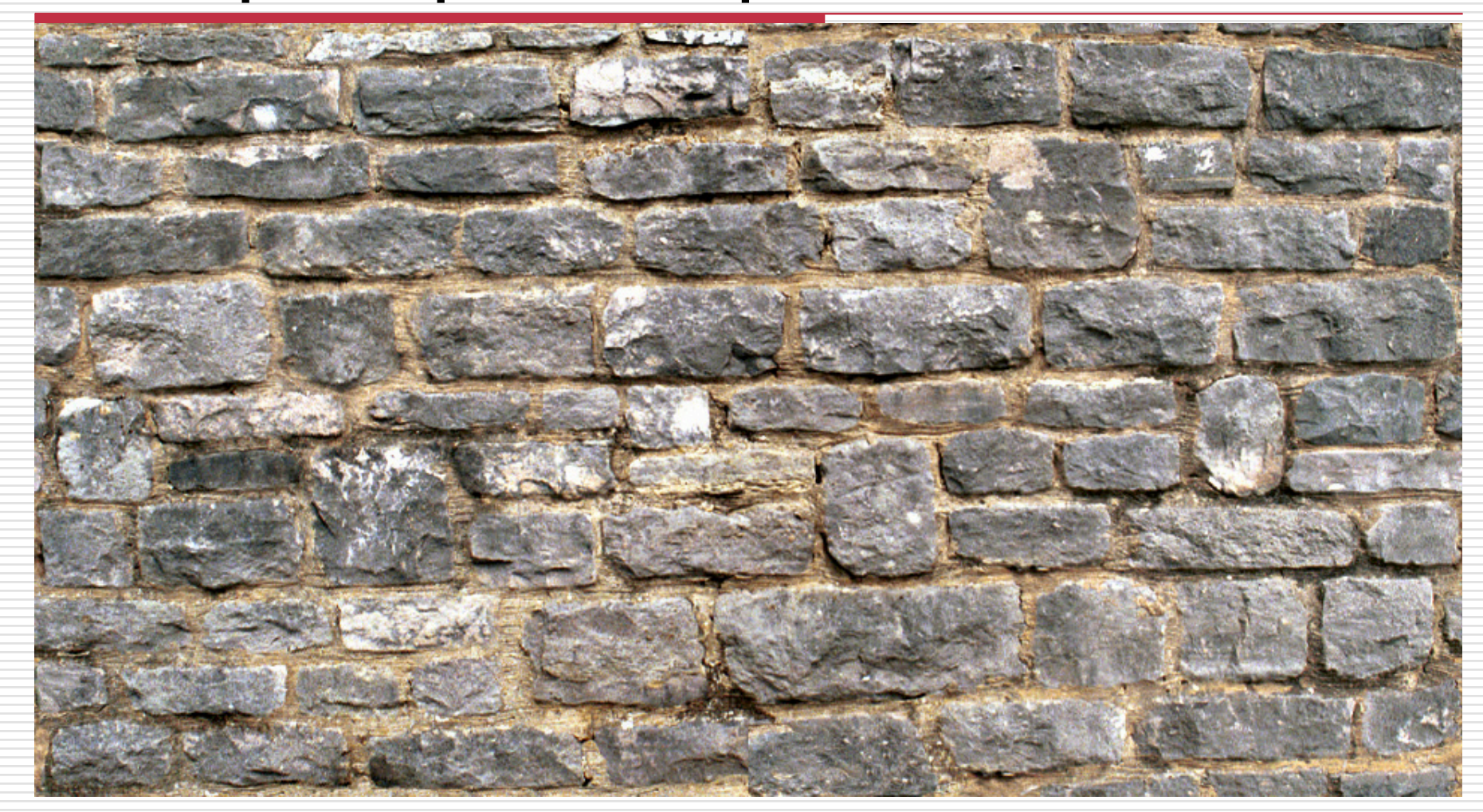

# WPI Bump Map Example: Bump Map

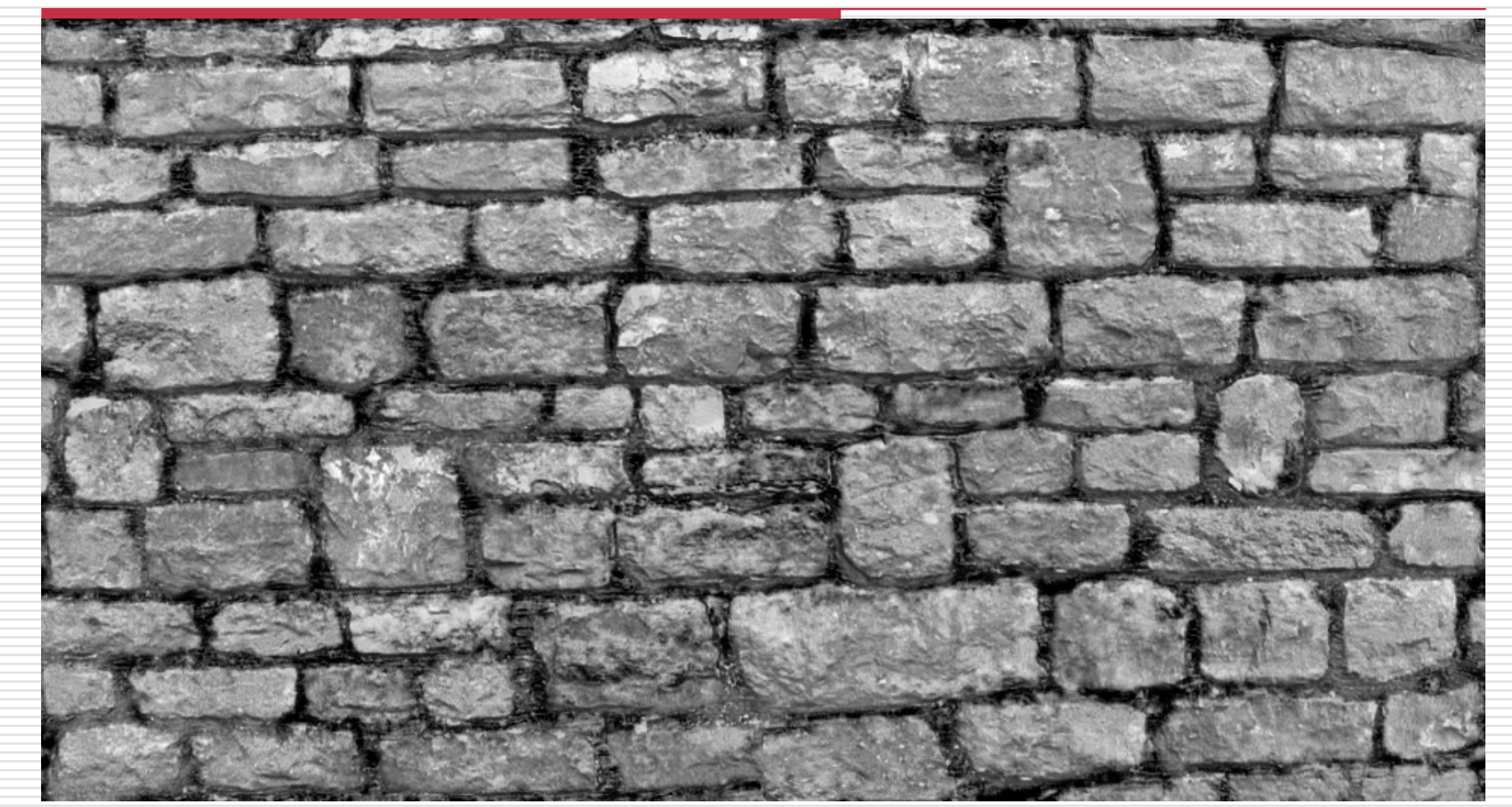

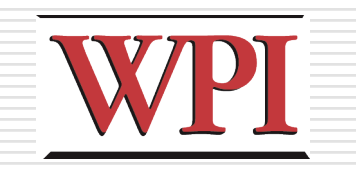

## Example of Blending

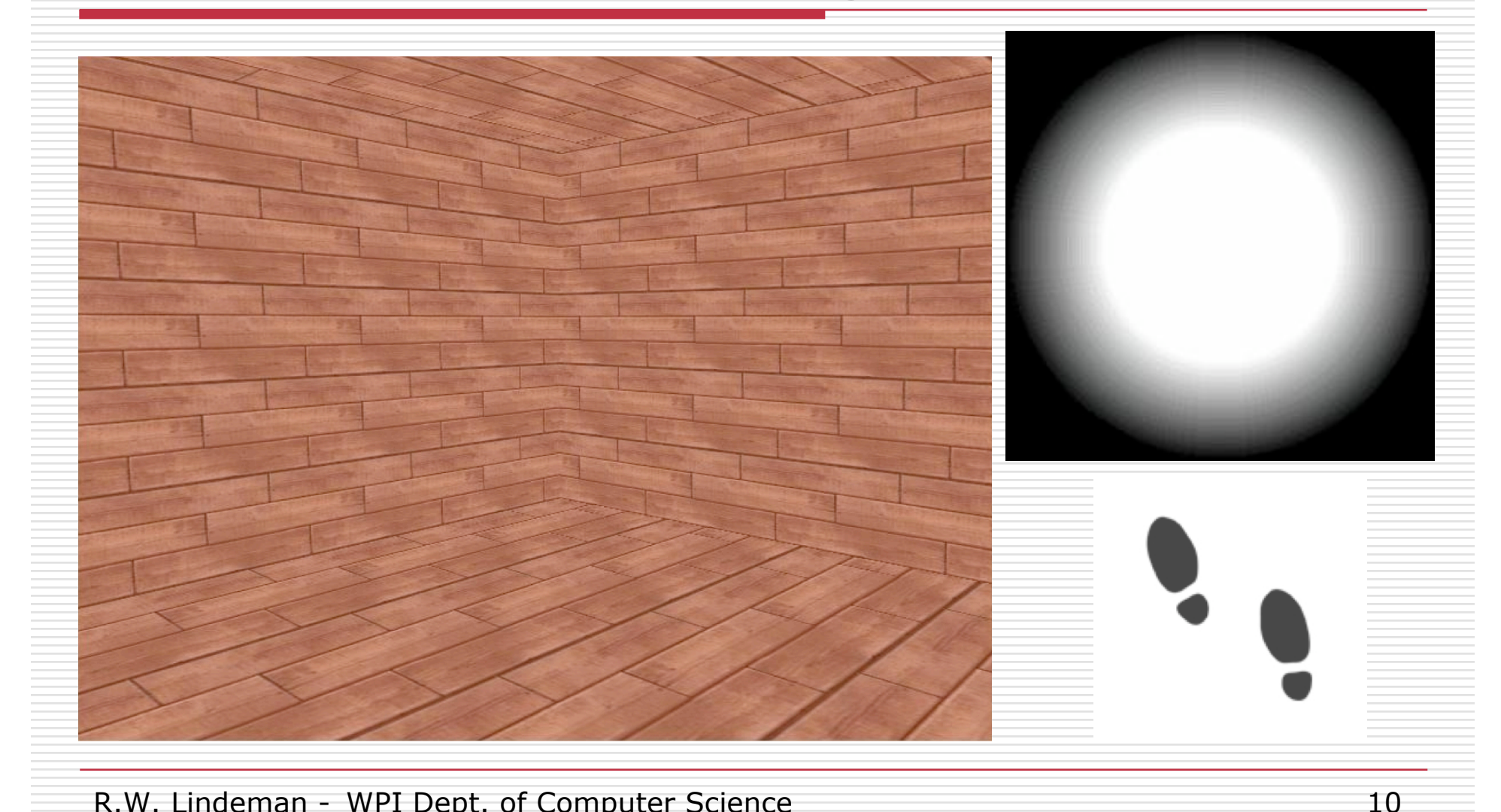

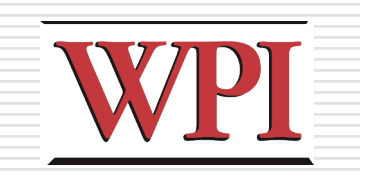

## Blending Result

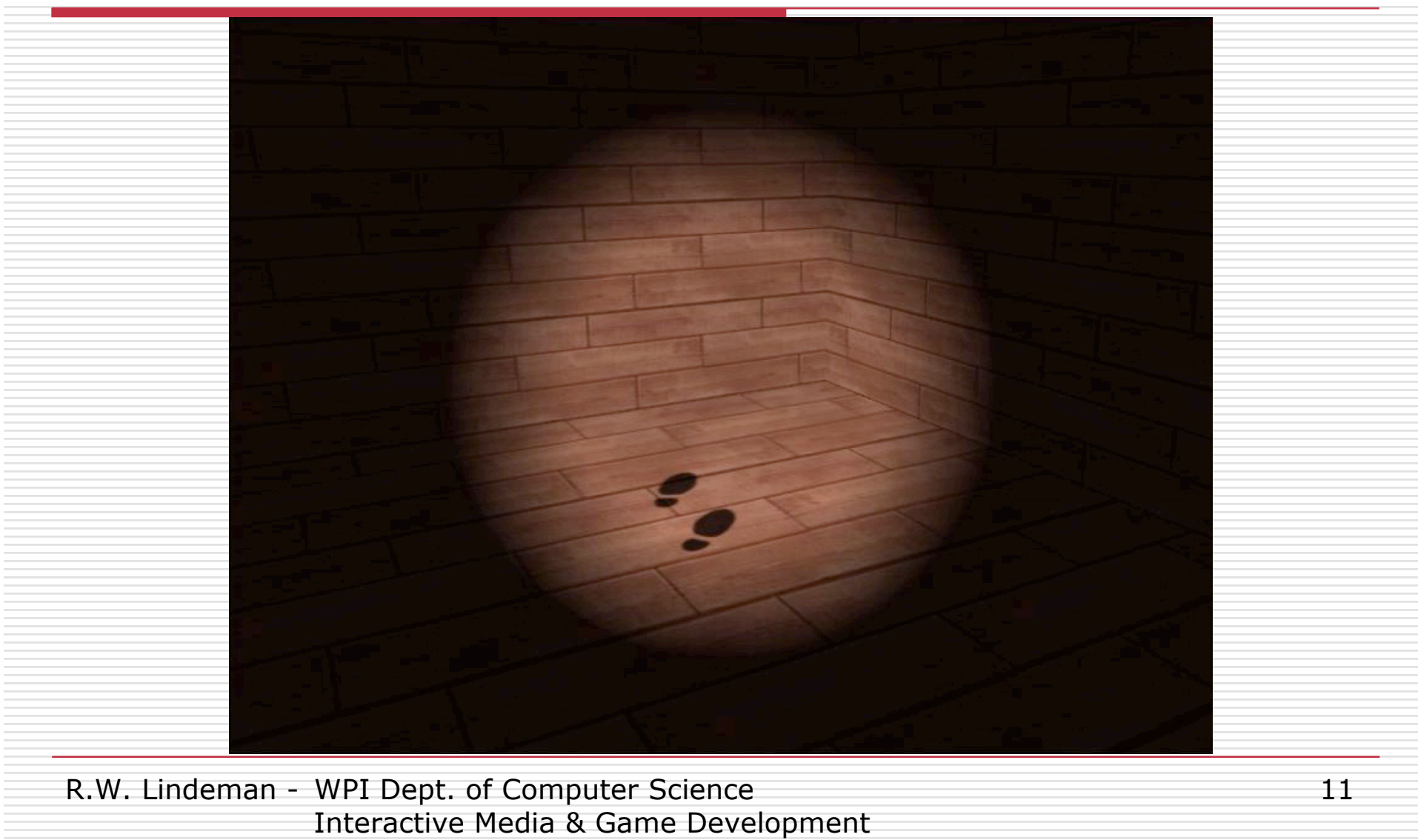

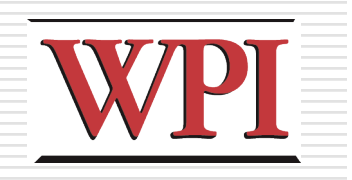

## Skybox Rendering

### **O**Create *really big* a cube around the world

### $\blacksquare$  Texture each side with a sky texture

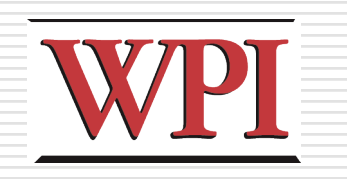

## Sources of Textures

#### □ Computer-generated

- Complete control, might not be realistic
- Generate a repeating pattern
- Generate a random pattern (like noise)
- **Simulate physical properties**

### **□Digital camera**

- Realistic, but hard to control
- Can stitch into mosaic

### $\Box$ Hybrid

■ Start with a photo, edit as necessary

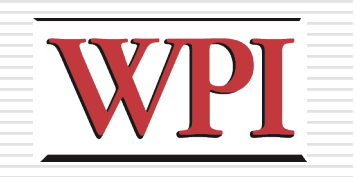

### Resources

#### □Nice place for textures (pay) http://shop.3dtotal.com/